# Errata for Java and Algorithmic Thinking for the Complete Beginner Second Edition

### 5.2 What is a Constant?

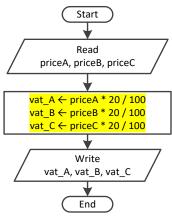

Figure 5-1 Calculating the 20% VAT for three products without the use of a constant

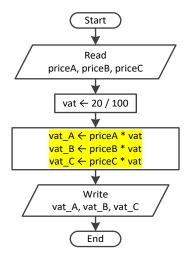

Figure 5-2 Calculating the 20% VAT for three products using a variable, vat

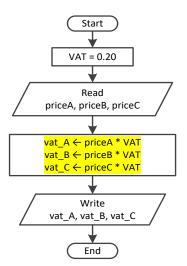

Figure 5-3 Calculating the 20% VAT for three products using a constant, VAT

# 5.10 Review Exercises

3. Complete the following table

| Data<br>Type | Declaration and Initialization                       |
|--------------|------------------------------------------------------|
| String       | String name = "Mark";                                |
|              | String address = "254 Lookout Rd. Wilson, NY 27893"; |
|              |                                                      |
|              | <pre>String phone_number = "1-891-764-2410";</pre>   |
|              |                                                      |
|              |                                                      |
|              |                                                      |
|              | Туре                                                 |

### Exercice 7.4-1 Which Java Statements are Syntactically Correct?

Which of the following Java assignment statements are syntactically correct?

| i.   | a = -10;         | ν.    | a = COWS;   | ix.  | a = true;            |
|------|------------------|-------|-------------|------|----------------------|
| ii.  | 10 = b;          | vi.   | a + b = 40; | Х.   | a <mark>/=</mark> 2; |
| iii. | $a_b = a_b + 1;$ | vii.  | a = 3 b;    | xi.  | a += 1;              |
| iv.  | a = "COWS";      | viii. | a = "true"; | xii. | a =* 2;              |

### Solution

- i. Correct. It assigns the integer value -10 to variable a.
- ii. Wrong. On the left side of the value assignment operator, only variables can exist.
- iii. Correct. It increases variable a\_b by one.
- iv. Correct. It assigns the string (the text) COWS to variable a.
- v. Correct. It assigns the content of constant (or even variable) COWS to variable a.
- vi. Wrong. On the left side of the value assignment operator, only variables (not expressions) can exist.
- vii. Wrong. It should have been written as a = 3 \* b.
- viii. Correct. It assigns the string true to variable a.
- ix. Correct. It assigns the value true to variable a.
- x. **Correct**. This is equivalent to a = a / 2.
- xi. **Correct**. This is equivalent to a = a + 1.
- xii. Wrong. It should have been be written as a \*= 2 (which is equivalent to a = a \* 2).

# 7.5 Incrementing/Decrementing Operators

The double slashes ( // ) after the System.out.println()-statement indicate that the text that follows is a comment; thus, it is never executed.

# **11.4 Review Questions: Multiple Choice**

4. What is the value of the variable y when the statement y = (int)(5.0 / 2.0) is executed?

### Exercise 14.3-5 Finding the Sum of Digits

Write a Java program that prompts the user to enter a three-digit integer and then calculates the sum of its digits. Solve this exercise without using the integer remainder (%) operator.

# **14.6 Review Exercises**

3. Write a Java program that prompts the user to enter his or her name and then creates a secret password consisting of three letters (in lowercase) randomly picked up from his or her name, and a random four-digit number. For example, if the user enters "Vassilis Bouras" a secret password can probably be one of "sar1359" or "vbs7281" or "bor1459". Space characters are not allowed in the secret password.

4. Write a Java program that prompts the user to enter a three-digit integer and then reverses it. For example, if the user enters the number 375, the number 573 must be displayed. Solve this exercise without using the integer remainder (%) operator.

### **15.8 How to Negate Boolean Expressions**

For example, if the original Boolean expression is

x > 5 && y == 3

the negated Boolean expression becomes

x <= 5 || y != 3

However, there is a small detail that you should be careful with. If both AND ( && ) and OR ( || ) operators coexist in a complex Boolean expression, then the expressions that use the OR ( || ) operators in the negated Boolean expression must be enclosed in parentheses, in order to preserve the initial order of precedence. For example, if the original Boolean expression is

x >= 5 && x <= 10 || y == 3

the negated Boolean expression must be

(x < 5 || x > 10) && y != 3

If you forget to enclose the expression  $x < 5 \mid | x > 10$  in parentheses, since the AND ( && ) operator has a higher precedence than the OR ( || ) operator, the expression x > 10 &&  $y \mid = 3$  is evaluated first, which is wrong of course!

# **15.11 Review Exercises**

4. Fill in the following table with the words "true" or "false" according to the values of variables a, b, and c.

| a  | b  | С  | a > 3    c > b && c > 1 | a > 3 && c > b    c > 1 |
|----|----|----|-------------------------|-------------------------|
| 4  | -6 | 2  |                         |                         |
| -3 | 2  | -4 |                         |                         |
| 2  | 5  | 5  |                         |                         |

# **16.1 The Single-Alternative Decision Structure**

 $^{igta}$  Note that the statement or block of statements is indented by  $rac{2}{2}$  extra spaces.

# **20.1 What are Nested Decision Control Structures?**

Complex code may lead to invalid results! Try to keep your code as simple as possible by breaking large nested decision control structures into multiple smaller ones, or by using other types of decision control structures.

Obviously, you can nest **any** decision control structure inside **any other** decision control structure as long as you keep them syntactically and logically correct. In the next example, a case decision structure is nested within a dual-alternative decision structure.

# 24.3 Review Questions: True/False

4. The following Java program

```
public static void main(String[] args) {
    int a, total;
    a = 5;
    total = total + a;
    System.out.println(total);
}
```

satisfies the property of <mark>effectiveness</mark>.

### 25.4 Review Questions: True/False

14. The following Java program

```
public static void main(String[] args) {
    int i;
    do {
        System.out.println("Hello");
    }
}
```

```
i++;
} while (i <= 10);
}
```

satisfies the property of effectiveness.

# **25.6 Review Exercises**

11. Fill in the gaps in the following code fragments so that all loops perform exactly six iterations.

**int** a = 5; **int** a = 12; i. ii. do { **do** { a--; a++; } while (a > ..... ); } while (a < ..... );</pre> double a = 20; **int** a = 100; iii. iv. do { do { a = a + ..... ; a -= 20; } while (a != 23); } while (a != ..... ); **int** a = 2; double a = 10; vi. v. do { do { a = 2 \* a;a = a + 0.25;} while (a != ..... ); } while (a <= .....);

# 27.5 Review Exercises

```
iii. int a;
float b;
for (a = ..... ; a >= -15; a -= 2) {
  for (b = 10; b >= 0.5 ; b -= 0.5) {
    System.out.println("Hello Hephaestus");
  }
}
```

# 28.3 The "Ultimate" Rule

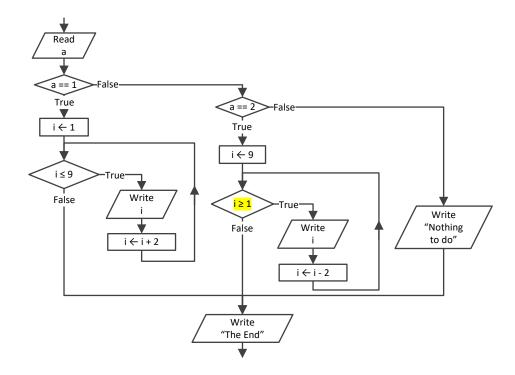

# 31.2 What is an Array?

An *array* is a type of data structure that can hold multiple values under one common name. An array can be thought of as a collection of *elements* where each element is assigned a unique number known as an *index position*, or simply an *index*. Arrays are *mutable* (changeable), which means that, once the array is created, the values of their elements can be changed, and new elements can be added to or removed from the array.

### Exercise 31.2-3 Designing Arrays

Design the necessary arrays to hold the names of ten people as well as the average weight (in pounds) of each person for January, February, and March. Then add some typical values to the arrays.

#### Solution

In this exercise, you need a one-dimensional array for names, and a two-dimensional array for people's weights.

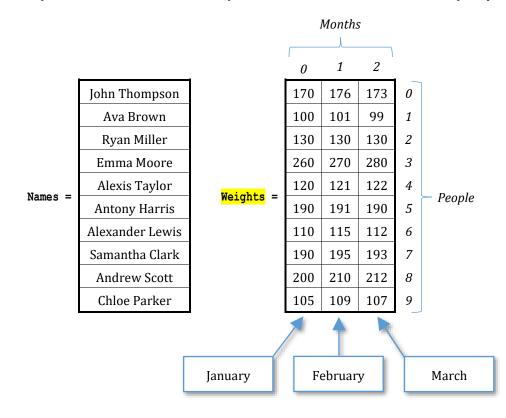

# 31.6 How to Iterate Through a One-Dimensional Array

### **Second Approach**

This approach is very simple but not as flexible as the previous one. There are cases where it cannot be used, as you will see below. Following is a code fragment, written in general form

```
for (type element : structure_name) {
    process element;
}
```

# 31.7 How to Add User-Entered Values to a One-Dimensional Array

There is nothing new here. Instead of reading a value from the keyboard and assigning that value to a variable, you can directly assign that value to a specific array element. The next Java program prompts the user to enter the names of four people, and assigns them to the elements at index positions 0, 1, 2, and 3, of the array names.

# 31.8 What is a HashMap?

The main difference between a *hashmap* and an array is that the hashmap elements can be uniquely identified using a key and not necessarily an integer value. Each key of a hashmap is associated (or mapped, if you prefer) to an element. The keys of a hashmap can be of type string, integer, float or tupple (real), etc.

# 31.13 Review Questions: True/False

35. If array b contains 30 elements (arithmetic values), the following code fragment doubles the values of all of its elements.

```
for (i = 29; i >= 0; i--) {
    b[i] = b[i] * 2;
}
```

# **31.14 Review Questions: Multiple Choice**

10. If array b contains 30 elements (arithmetic values), the following code fragment

```
for (i = 29; i >= 1; i--) {
    b[i] = b[i] * 2;
}
```

- a. doubles the values of some of its elements.
- b. doubles the values of all of its elements.
- c. none of the above

# 33.3 Processing Each Column Individually

First Approach - Creating an auxiliary array

```
s = 0;
for (i = 0; i <= ROWS - 1; i++) {
   s += b[i][j];
}
total[j] = s;
```

This program can equivalently be written as

```
total[j] = 0;
for (i = 0; i <= ROWS - 1; i++) {
   total[j] += b[i][j];
}
```

Now, nesting this code fragment in a for-loop that iterates for all columns results in the following.

```
for (j = 0; j <= COLUMNS - 1; j++) {
  total[j] = 0;
  for (i = 0; i <= ROWS - 1; i++) {
    total[j] += b[i][j];
  }
}</pre>
```

### Second Approach - Just find it and process it.

This approach uses no auxiliary array; it just calculates and directly processes the sum. The code fragment is as follows.

```
for (j = 0; j <= COLUMNS - 1; j++) {
  total = 0;
  for (i = 0; i <= ROWS - 1; i++) {
    total += b[i][j];
  }
  process total;
}</pre>
```

Accordingly, the following code fragment calculates and displays the average value of each column.

```
for (j = 0; j <= COLUMNS - 1; j++) {
  total = 0;
  for (i = 0; i <= ROWS - 1; i++) {
    total += b[i][j];
  }
  System.out.println(total / ROWS);
}</pre>
```

Exercice 33.4-1 Finding the Average Value of Two Grades

```
Class_33_4_1
static final int STUDENTS = 20;
public static void main(String[] args) {
  int i, total;
  double average;
  String[] names = new String[STUDENTS];
  int[] grades lesson1 = new int[STUDENTS];
  int[] grades lesson2 = new int[STUDENTS];
  for (i = 0; i <= STUDENTS - 1; i++) {</pre>
    System.out.print("Enter student name No" + (i + 1) + ": ");
    names[i] = cin.nextLine();
    System.out.print("Enter grade for lesson 1: ");
    grades lesson1[i] = Integer.parseInt(cin.nextLine());
    System.out.print("Enter grade for lesson 2: ");
    grades lesson2[i] = Integer.parseInt(cin.nextLine());
  }
  //Calculate the average grade for each student
  //and display the names of those who are greater than 89
  for (i = 0; i <= STUDENTS - 1; i++) {</pre>
    total = grades lesson1[i] + grades lesson2[i];
    average = total / 2.0;
    if (average > 89) {
      System.out.println(names[i]);
    }
  }
```

### Exercise 34.1-1 Creating an Array that Contains the Average Values of its Neighboring Elements

Write a Java program that lets the user enter 100 positive numerical values into an array. Then, the program must create a new array of 98 elements. This new array must contain, in each position the average value of the three elements that exist in the current and the next two positions of the given array.

#### Solution

Let's try to understand this exercise through an example using 10 elements.

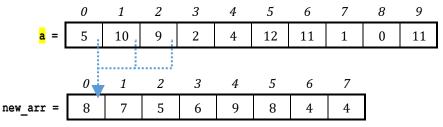

Array new\_arr is the new array that is created. In array new\_arr, the element at position 0 is the average value of the elements in the current and the next two positions of array  $\frac{1}{3}$ ; that is, (5 + 10 + 9) / 3 = 8. The element at position 1 is the average value of the elements in the current and the next two positions of array  $\frac{1}{3}$ ; that is, (10 + 9 + 2) / 3 = 7, and so on.

#### 34.1-5 Creating Two Arrays – Separating Positive from Negative Values

Note that the arrays pos and neg contain a total number of pos\_index and neg\_index elements respectively. This is why the two last loop control structures iterate until variable i reaches values pos\_index - 1 and neg\_index - 1, respectively, and not until ELEMENTS - 1, as you may mistakenly expect. Obviously the sum of pos\_index + neg\_index equals to ELEMENTS.

#### Exercise 34.4-1 The Bubble Sort Algorithm – Sorting One-Dimensional Arrays with Numeric Values

Now you need a Java program that can do the whole previous process. Let's use the "from inner to outer" method. The code fragment that performs only the first pass is shown below. Please note that this is the inner (nested) loop control structure. Assume variable m contains the value 1.

```
for (n = ELEMENTS - 1; n >= m; n--) {
    if (a[n] < a[n - 1]) {
        temp = a[n];
        a[n] = a[n - 1];
        a[n - 1] = temp;
    }
}</pre>
```

 $\sqrt{2}$  In the first pass, variable m must contain the value 1. This assures that at the last iteration, the elements that are compared are those at positions 1 and 0.

Swapping the contents of two elements uses a method you have already learned! Please recall the two glasses of orange juice and lemon juice. If this doesn't ring a bell, you need to refresh your memory and re-read the corresponding Exercise 8.1-2.

The second pass can be performed if you just re-execute the previous code fragment. Variable m, however, needs to contain the value  $\frac{2}{2}$ . This will ensure that the element at position 0 won't be compared again. Similarly, for the third pass, the previous code fragment can be re-executed but variable m needs to contain the value  $\frac{3}{3}$  for the same reason.

#### Exercise 34.4-7 The Five Best Scorers

Now, in order to sort all rows, you need to nest this code fragment in a for-loop that iterates for all of them, as shown next.

```
for (i = 0; i <= TEAMS - 1; i++) {
  swaps = false;
  for (m = 1; m <= PLAYERS - 1; m++) {
    for (n = PLAYERS - 1; n >= m; n--) {
        if (g[i][n] < g[i][n - 1]) {
            temp = g[i][n];
            g[i][n] = g[i][n - 1];
            g[i][n - 1] = temp;
            temp_str = p[i][n];
            p[i][n] = p[i][n - 1];
            p[i][n] = p[i][n - 1];
            p[i][n - 1] = temp str;
            p[i][n - 1] = temp str;
            }
            function
            for (n = pinterment = pinterment =
```

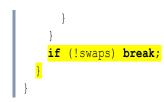

### Exercise 34.4-9 Sorting One-Dimensional Arrays While Preserving the Relationship with a Second Array

Write a Java program that prompts the user to enter the total number of kWh consumed each month for a period of one year. It then displays each number of KWh consumed (in descending order) along with the name of the corresponding month. Use the selection sort algorithm.

# 36.2 How to Make a Call to a Method

Every call to a method is as follows: you write the name of the method followed by a list of arguments (if required), either within a statement that assigns the method's returned value to a variable or directly within an expression.

Let's see some examples. The following method accepts an argument (a numeric value) and returns the result of that value raised to the power of three.

```
static double cube(double num) {
   double result;
   result = num * num * num;
   return result;
}
```

Now, suppose that you want to calculate a result using the following expression

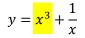

### 36.7 How Does a void Method Execute?

When the Java program starts running, the first statement executed is the statement Double.parseDouble(cin.nextLine()) (this is considered the first statement of the program). Suppose the user enters the values 9, 6, and 8.

### Exercise 38.1-5 Finding the Average Values of Positive Integers

Note the last single-alternative decision structure, if (count > 0). It is necessary in order for the program to satisfy the property of definiteness. Think about it! If the user enters a real (float) right from the beginning, the variable count, in the end, will contain a value of zero.

The following method can be used as an alternative to the previous one. It directly returns the result (true or false) of the Boolean expression number == (int) (number).

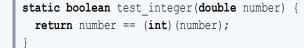

### Exercise 38.2-3 Progressive Rates and Electricity Consumption

The LAV Electricity Company charges subscribers for their electricity consumption according to the following table (monthly rates for domestic accounts).

| Kilowatt-hours (kWh)           | USD per kWh |
|--------------------------------|-------------|
| kWh $\leq 400$                 | \$0.08      |
| 401 <mark>≤</mark> kWh ≤ 1500  | \$0.22      |
| 1501 <mark>≤</mark> kWh ≤ 2000 | \$0.35      |
| 2001 <mark>≤</mark> kWh        | \$0.50      |

### **39.7 Class Inheritance**

If you want a class to inherit the class SchoolMember, it must be defined as follows

class Name extends SchoolMember {
 Define additional fields for this class
 //Define the constructor
 public Name(String name, int age [, ...]) {
 super(name, age); //Call the constructor of the class SchoolMember
 A statement or block of statements
 }
 Define additional methods for this class
}